## **Software for NanoZoomer**

# **NDP.view2 Viewing software Figure 1** Free downloads

**www.hamamatsu.com/all/en/U12388-01.html**

**XR HT RS**

## **Viewing software specially designed for digital slide observation. Allows making observations just as if operating a microscope.**

The NDP.view2 is next-generation viewer software with the basic functions of previous viewer software yet offering high-speed and natural, intuitive operation. You can download the latest version free of charge from our website and it supports images from all NanoZoomer series.

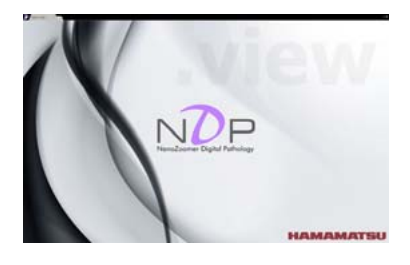

### **Imaging speed on whole new level Feature 1**

Drastically improved display speed after mouse operation. Improved speed gives smoother virtual slide observations.

### **Natural intuitive operation Feature 2**

All design factors emphasize easy use for simple operation just the way you want.

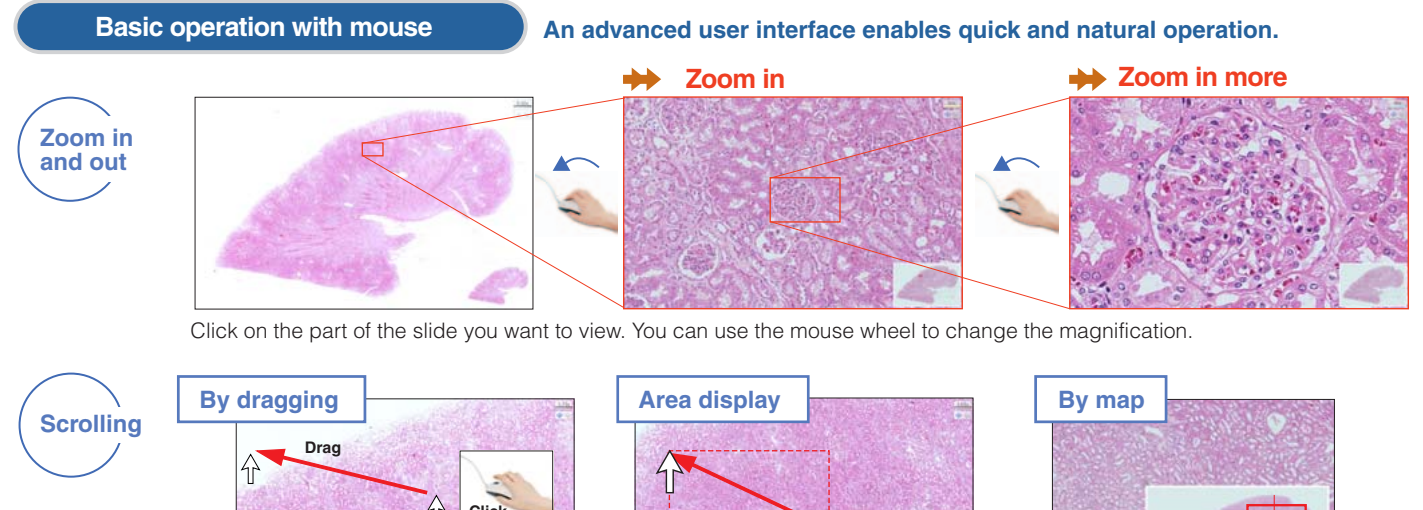

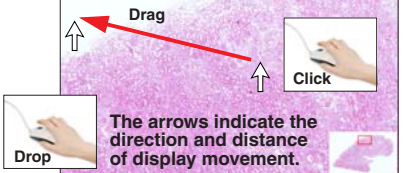

You can shift the display to a location by dragging the mouse to that location with the left mouse button.

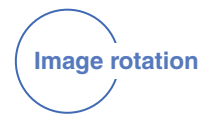

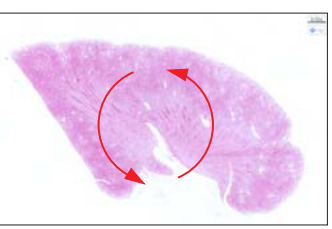

Press the R key to rotate the slide 90 degrees. To rotate by any degree, hold the R key and move the mouse.

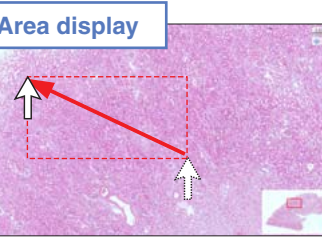

Dragging with the right mouse button and specifying an area displays that area over the entire screen.

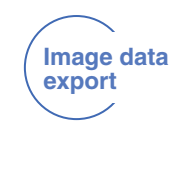

You can shift the display to a location by clicking the desired location in the map window with the left mouse button.

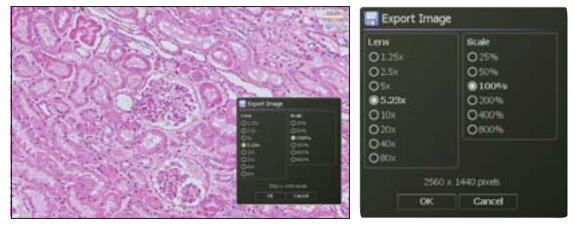

Just select the required area and extract the image with the export command. Image can also be extracted after specifying image format and image resolution. Task of capturing a micro image by camera from a microscope can now be accomplished just by selecting a command.

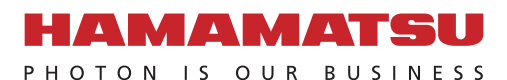

## **Viewing software NDP.view2**

## **Loaded with diverse functions**

**In response to user requests, new functions were added and current functions were improved to make them even easier to use.**

point.

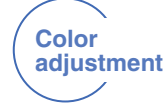

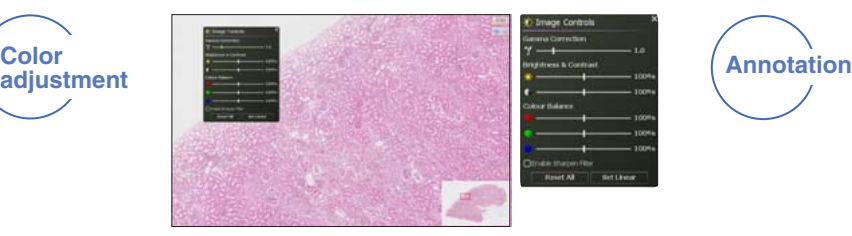

Viewing software makes color corrections such as gamma value, brightness, and contrast. Also enhances poorly defined sections of image by color adjustment.

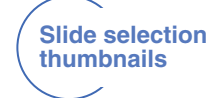

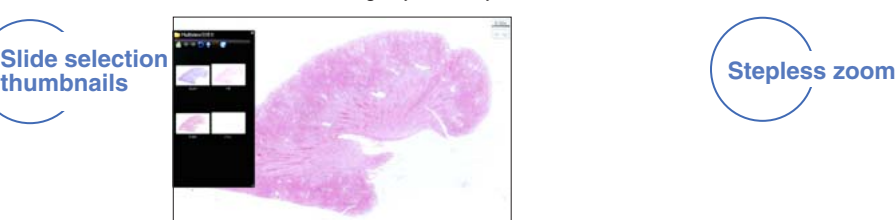

Thumbnail shows overall image of digital slide when selecting files, which speeds up and simplifies the task of switching files

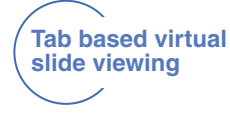

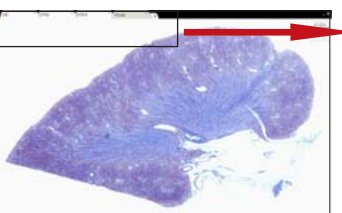

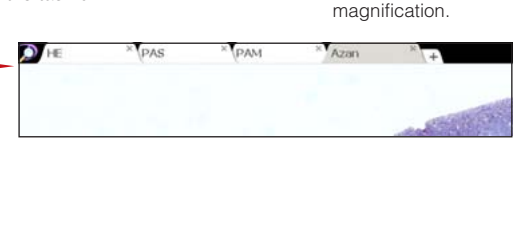

Smoothly switches to other images without having to close the viewer software. Also allows simultaneous display of multiple images.

## **Multiview function (Only at off-line observation) Simultaneously display four types of slides**

Displaying multiple digital slides at the same time opens up possibilities that were not available with traditional microscopes. You can examine details while maintaining a wider perspective. You can compare different staining in the same location. The display locations and magnifications of the displayed digital slides can be synchronized.

#### Human kidney tissue slice ь

Courtesy of Koichi Kawamura Ph.D., Associate Professor

Not only inserts arrows, drawings, and comments but also measures the length and surface area of specified

Mouse scroll wheel not only sets the objective lens magnification but also makes continuous changes in

44.85

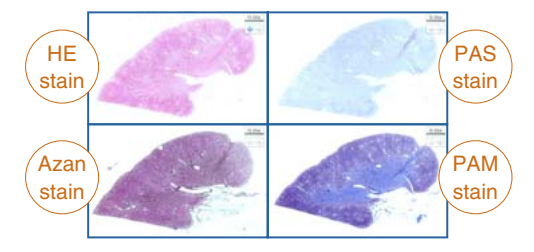

Department of Cellular and Organ Pathology, Akita University Graduate School of Medicine. It is possible to synchronize the place of image display and zoom in and out.

- ★ **For research use only**
- ★ **NanoZoomer is a registered trademark of Hamamatsu Photonics K.K..**
- ★ **The university, institute, or company name of the researchers, whose measurement data is published in this brochure, is subject to change.** ★ **Product and software package names noted in this documentation are trademarks or registered trademarks of their respective manufacturers.** Subject to local technical requirements and regulations, availability of products included in this promotional material may vary. Please consult with your local sales representative.
- ⋅Information furnished by HAMAMATSU is believed to be reliable. However, no responsibility is assumed for possible inaccuracies or omissions. ⋅Specifications and external appearance are subject to change without notice.

© 2014 Hamamatsu Photonics K.K.

### **HAMAMATSU PHOTONICS K.K. www.hamamatsu.com**

### **HAMAMATSU PHOTONICS K.K., Systems Division**

**812 Joko-cho, Higashi-ku, Hamamatsu City, 431-3196, Japan, Telephone: (81)53-431-0124, Fax: (81)53-435-1574, E-mail: export@sys.hpk.co.jp**

U.S.A.: Hamamatsu Corporation: 360 Foothill Road, Bridgewater, N.J 08807, U.S.A., Telephone: (1)908-231-0960, Fax: (1)908-231-1218 E-mail: usa@hamamatsu.com<br>**Germany:** Hamamatsu Photonics Deutschland GmbH.: Arzbergerstr. 1 France: Hamamatsu Photonics France S.A.R.L.: 19, Rue du Saule Trapu, Parc du Moulin de Massy, 91882 Massy Cedex, France, Telephone: (33)1 69 53 71 00, Fax: (33)1 69 53 71 10 E-mail: infos@hamamatsu.fr<br>**United Kingdom:** Ham North Europe: Hamamatsu Photonics Norden AB: Torshamnsgatan 35 16440 Kista, Sweden, Telephone: (46)8-509-031-00, Fax: (46)8-509-031-01 E-mail: info@hamamatsu.se<br>Italy: Hamamatsu Photonics Italia S.r.l.: Strada della Moi

Cat. No. SBIS0066E02 MAR/2014 HPK Created in Japan